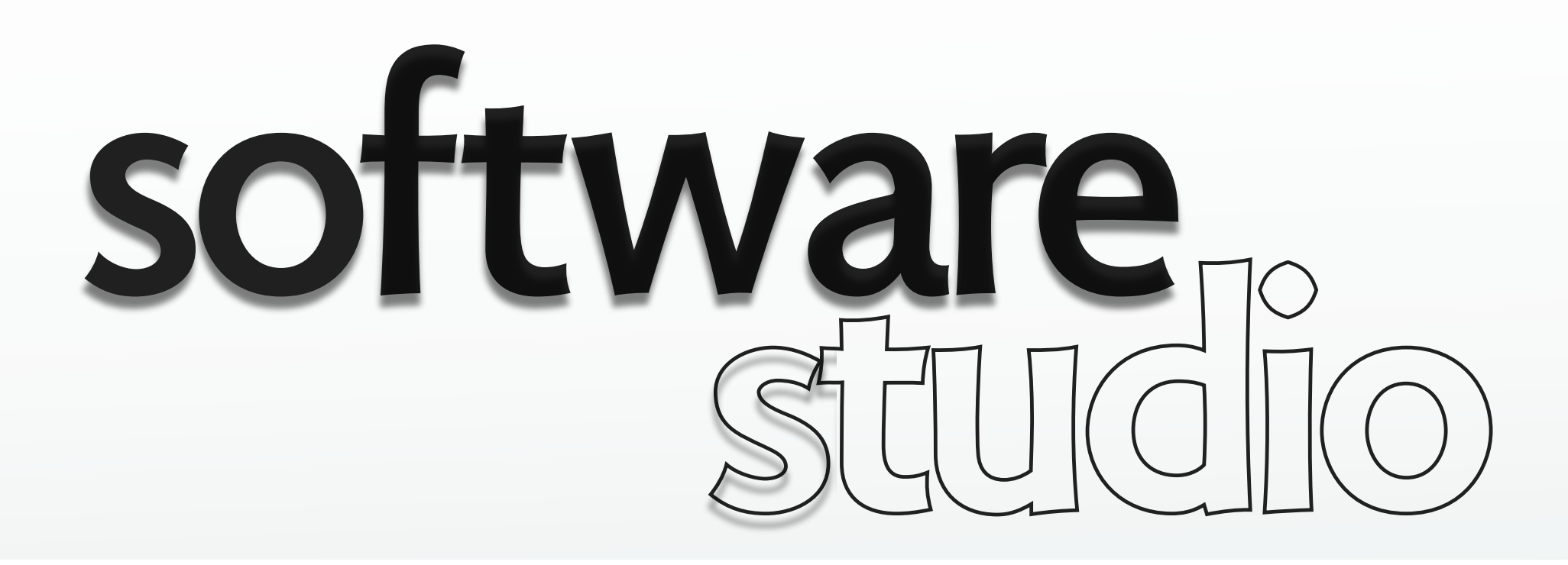

### **events & listeners**

**Daniel Jackson** 

### **event classification**

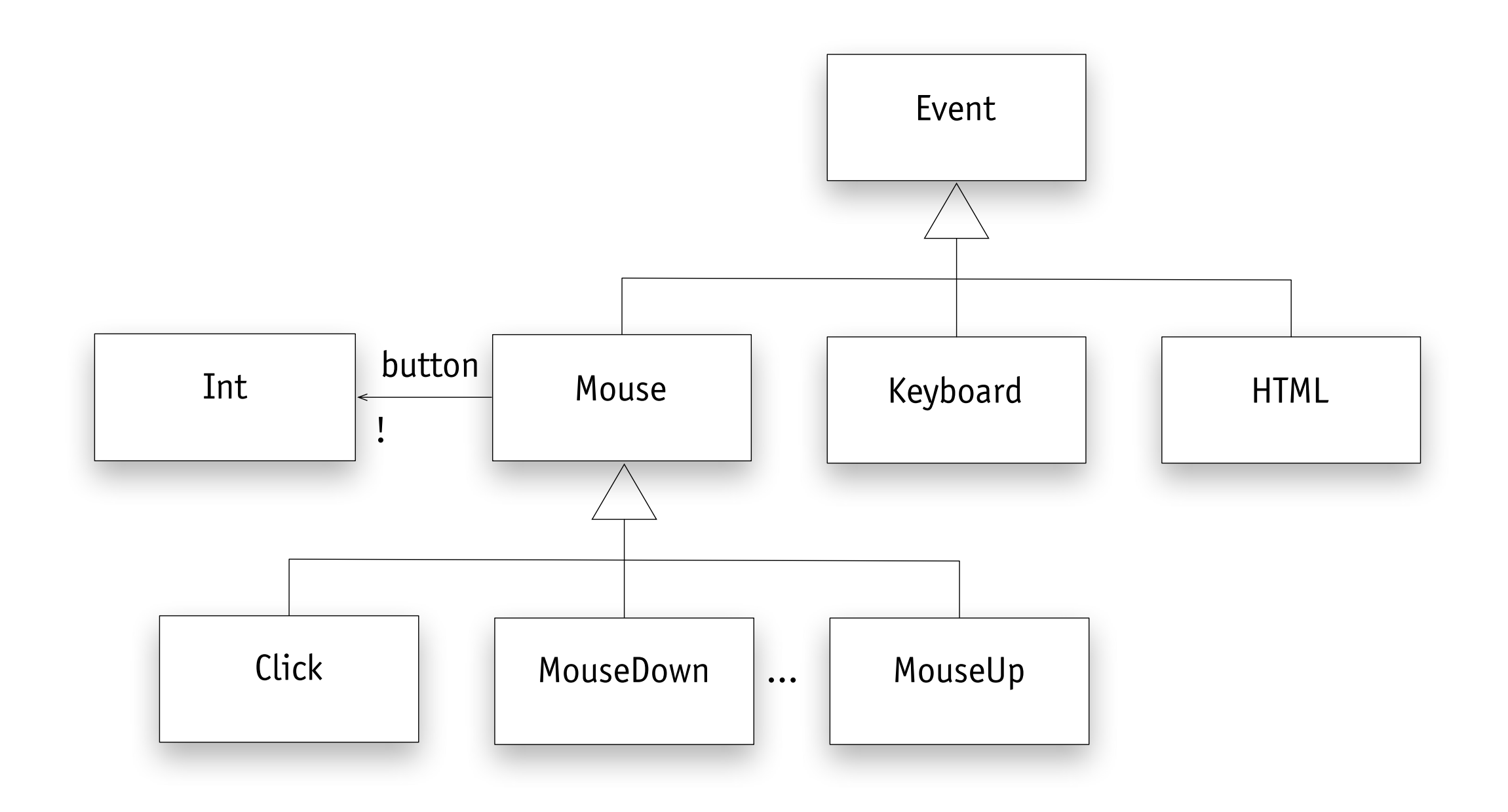

› this OM classifies events, not event types (hence button)

### **events & listeners**

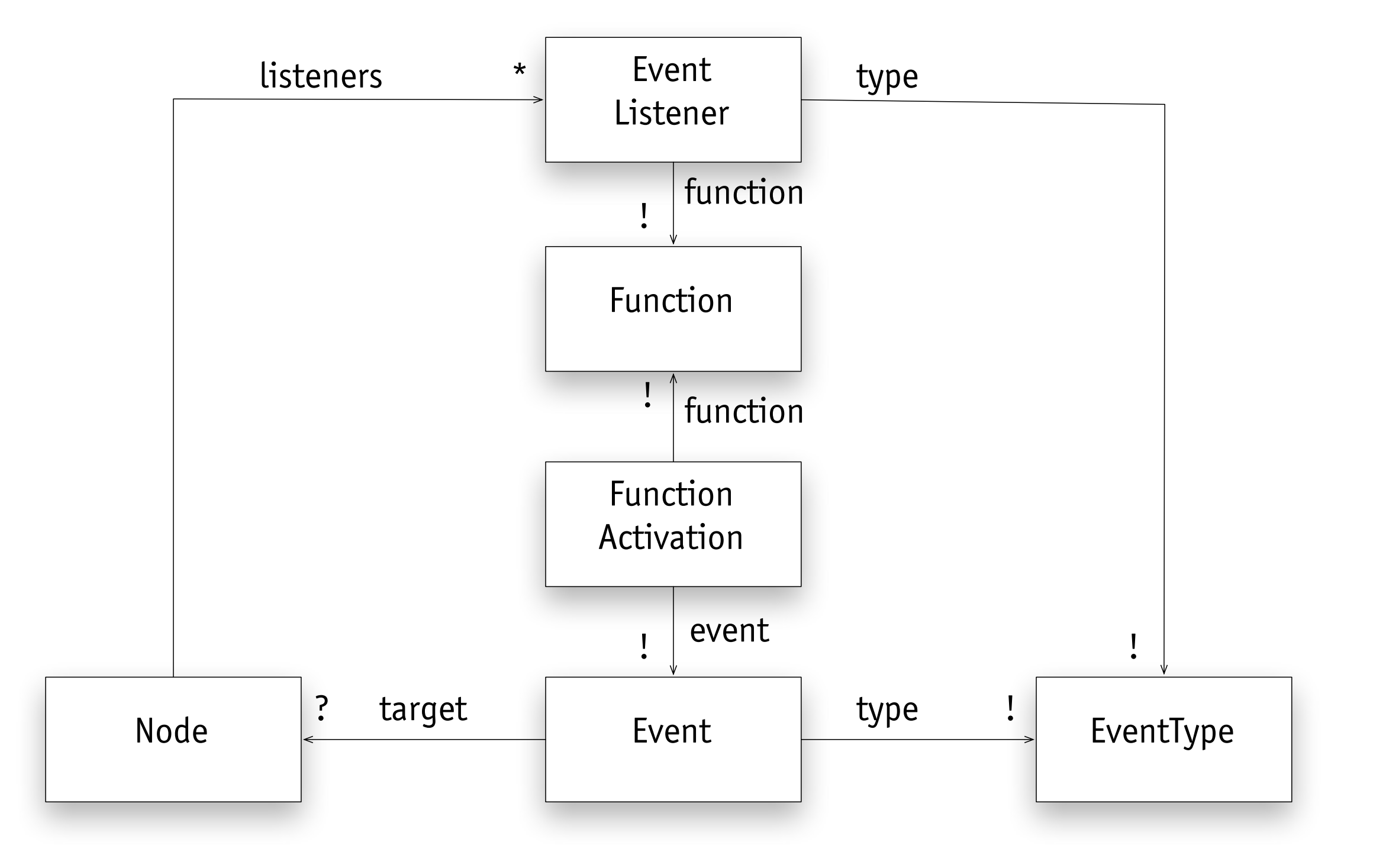

› what constraints apply that are not shown in the diagram?

# **attaching listeners in standard DOM**

#### **execute handler when document DOM is ready**

- $\rightarrow$  window.onload = handler
- › window.addEventListener ('load', handler)

#### **execute handler when element is clicked**

- $\rightarrow$  element.onclick = handler
- › element.addEventListener ('click', handler)

# **attaching listeners in JQuery**

#### **execute handler when document DOM is ready**

› \$(document).ready(handler) or just \$(handler)

#### **execute handler when element is clicked**

- › element.click(handler)
- › element.bind('click', handler)

#### **execute handler depending on event type**

› element.bind({keydown: handler1, keyup: handler2})

#### **can also trigger event manually**

› element.trigger('myevent')

## **listener uses event property**

```
<head>
     <script>
    $(function () {
        $(document).bind('mousemove',
           function(e){ 
                 $('#log').text("x: " + e.pageX
                            + ", y: " + e.pageY)}); 
    })
     </script>
</head>
<body>
<div id=log></div><br>
</body>
```
› how many listeners here? (clue: more than one)

## **listener acts on global variables**

```
<head>
    <script>
    $(function () {
        var ds = $('#dollars');
        var es = $('#euros');
        var EUROS_PER_DOLLAR = 0.755;
        var convert = function (x, rate)return (x * rate).toFixed(2); };
         ds.change(function () {
             es.val(convert(ds.val(), EUROS_PER_DOLLAR));});
         es.change(function () {
             ds.val(convert(es.val(), 1/EUROS_PER_DOLLAR));});
     });
   </script>
</head>
<body>
Dollars:<input id=dollars></input><br>
Euros:<input id=euros></input>
</body>
```
### **listener uses local variable**

```
<head>
     <script>
    $(function () {
        var b = $('#button');
         b.click(
              (function (i) {
                 return (function () {
                      i += 1;
                     $(this).text("Pressed " + i + " times");
                      });
              }) (0));
     })
     </script>
</head>
<body>
<button id=button>Press me!</button>
</body>
```
### **element created with listener**

```
<head>
     <script>
    $(function () {
        var fromTo = function (from, to, f) {
            for (var i = from; i \le to; i = i+1) f(i); };
         fromTo(0,3, function (i) {
            var bi = \frac{s("||}{s^{-1}}); bi.text(i);
            $('body').append(bi);
             bi.click(function () {
                $('#log').text("Pressed " + i);});});
     })
    </script>
</head>
<body>
<div id=log>...</div>
</body>
```
## **what's wrong with this?**

```
<head>
     <script>
    $(function () {
        for (var i = 0; i \le 3; i += 1) {
             var bi = \frac{\epsilon}{3}("<br/>button>"); bi.text(i);
             $('body').append(bi);
              bi.click(function () {
                 $('#log').text("Pressed " + i);});});
          };
     })
     </script>
</head>
<body>
<div id=log></div>
</body>
```
## **event propagation**

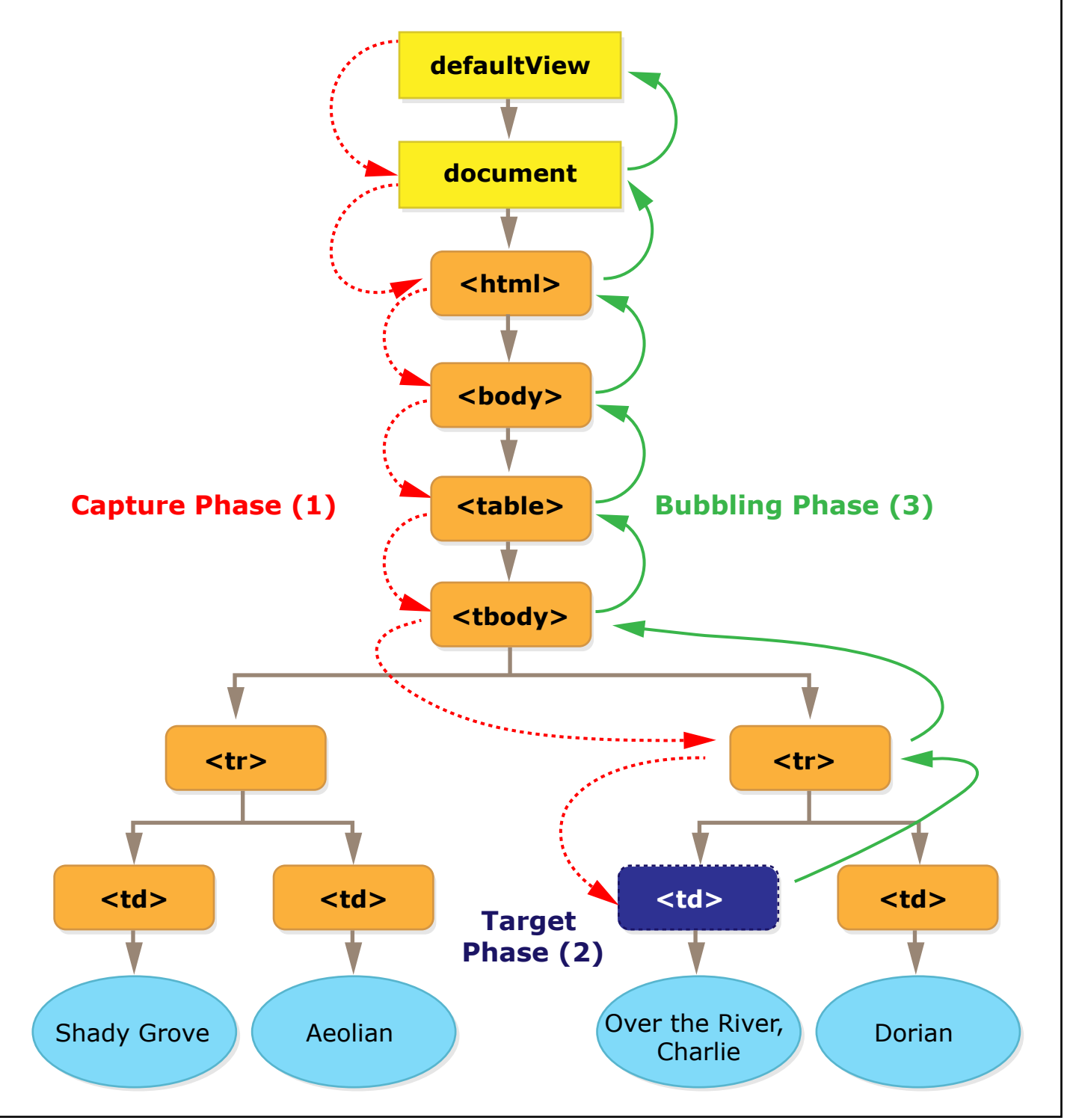

Image by MIT OpenCourseWare.

- › Netscape: capturing
- › Microsoft: bubbling
- › W3C: support both
- › IE8: still only bubbling
- › JQuery, bubbling only
- › end bubbling with event.stopPropagation()

MIT OpenCourseWare <http://ocw.mit.edu>

6.170 Software Studio Spring 2013

For information about citing these materials or our Terms of Use, visit: [http://ocw.mit.edu/terms.](http://ocw.mit.edu/terms)